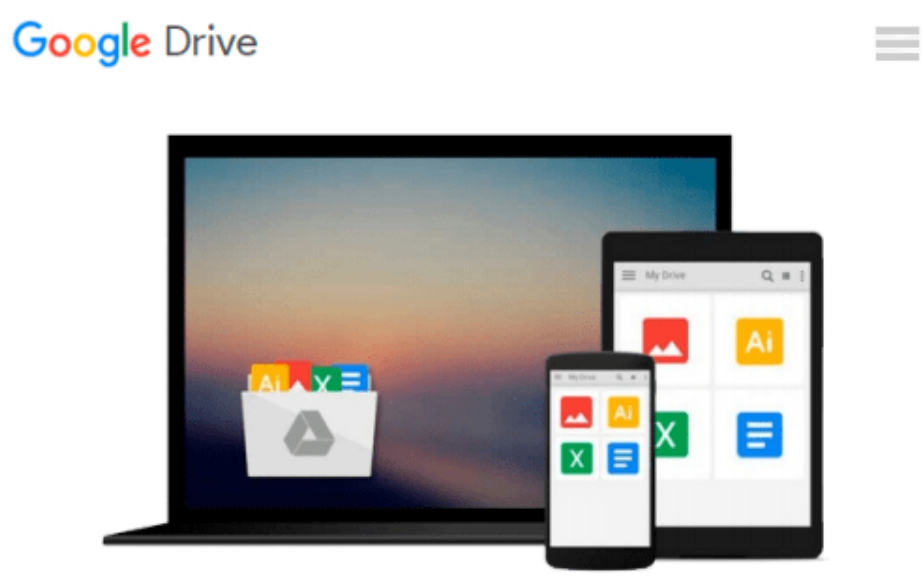

# **Excel VBA Programming For Dummies**

*John Walkenbach*

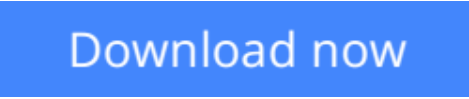

[Click here](http://zonebook.me/go/read.php?id=1119077397) if your download doesn"t start automatically

# **Excel VBA Programming For Dummies**

John Walkenbach

### **Excel VBA Programming For Dummies** John Walkenbach **Take your data analysis and Excel programming skills to new heights**

In order to take Excel to the next level, you need to understand and implement the power of Visual Basic for Applications (VBA). This 4<sup>th</sup> edition of *Excel VBA Programming For Dummies* introduces you to a wide array of new Excel options, beginning with the most important tools and operations for the Visual Basic Editor. Inside, you'll get the lowdown on the essential elements and concepts for programming with Excel, discover techniques for handling errors and exterminating bugs, working with range objects, controlling program flow, and much more.

With the release of Microsoft Office 2016, Excel will see changes in its operating system, and this fun, hands-on guide will make it easier than ever to harness the power of Visual Basic for Applications and create custom applications and macros on the world's most popular spreadsheet tool. Packed with friendly advice on the easiest ways to develop custom dialog boxes, toolbars, and menus, you'll be creating Excel applications custom-fit to your unique needs in no time at all!

- Provides step-by-step instructions for creating VBA macros to maximize productivity
- Helps to increase efficiency by demonstrating how to customize your applications so they look and work the way you want
- Fully updated for Excel 2016
- All sample programs, VBA code, and worksheets are available at dummies.com

If you're a beginning to intermediate VBA programmer looking to get up to speed on creating customized solutions with Excel applications, *Excel VBA Programming For Dummies, 4th Edition* makes it easier.

**L** [Download](http://zonebook.me/go/read.php?id=1119077397) Excel VBA Programming For Dummies ... pdf

**[Read Online](http://zonebook.me/go/read.php?id=1119077397)** [Excel VBA Programming For Dummies ...pdf](http://zonebook.me/go/read.php?id=1119077397)

#### **From reader reviews:**

#### **Kimberly Kiser:**

Reading a e-book can be one of a lot of task that everyone in the world enjoys. Do you like reading book so. There are a lot of reasons why people enjoyed. First reading a book will give you a lot of new info. When you read a reserve you will get new information simply because book is one of several ways to share the information or even their idea. Second, examining a book will make you more imaginative. When you studying a book especially hype book the author will bring you to imagine the story how the personas do it anything. Third, you could share your knowledge to others. When you read this Excel VBA Programming For Dummies, you could tells your family, friends in addition to soon about yours book. Your knowledge can inspire the others, make them reading a book.

#### **Christian Rice:**

The reason? Because this Excel VBA Programming For Dummies is an unordinary book that the inside of the book waiting for you to snap it but latter it will surprise you with the secret this inside. Reading this book adjacent to it was fantastic author who also write the book in such remarkable way makes the content inside easier to understand, entertaining approach but still convey the meaning entirely. So , it is good for you because of not hesitating having this nowadays or you going to regret it. This unique book will give you a lot of gains than the other book get such as help improving your expertise and your critical thinking means. So , still want to hold up having that book? If I have been you I will go to the publication store hurriedly.

#### **Michael Thompson:**

You can get this Excel VBA Programming For Dummies by visit the bookstore or Mall. Simply viewing or reviewing it may to be your solve problem if you get difficulties for ones knowledge. Kinds of this guide are various. Not only by simply written or printed but additionally can you enjoy this book by simply e-book. In the modern era similar to now, you just looking of your mobile phone and searching what their problem. Right now, choose your current ways to get more information about your publication. It is most important to arrange you to ultimately make your knowledge are still change. Let's try to choose right ways for you.

#### **Corinna Edwards:**

E-book is one of source of know-how. We can add our expertise from it. Not only for students but native or citizen want book to know the change information of year for you to year. As we know those books have many advantages. Beside we all add our knowledge, also can bring us to around the world. With the book Excel VBA Programming For Dummies we can consider more advantage. Don't someone to be creative people? To become creative person must like to read a book. Just choose the best book that suited with your aim. Don't become doubt to change your life with this book Excel VBA Programming For Dummies. You can more inviting than now.

**Download and Read Online Excel VBA Programming For Dummies John Walkenbach #IWYKNP9GBVS**

## **Read Excel VBA Programming For Dummies by John Walkenbach for online ebook**

Excel VBA Programming For Dummies by John Walkenbach Free PDF d0wnl0ad, audio books, books to read, good books to read, cheap books, good books, online books, books online, book reviews epub, read books online, books to read online, online library, greatbooks to read, PDF best books to read, top books to read Excel VBA Programming For Dummies by John Walkenbach books to read online.

### **Online Excel VBA Programming For Dummies by John Walkenbach ebook PDF download**

**Excel VBA Programming For Dummies by John Walkenbach Doc**

**Excel VBA Programming For Dummies by John Walkenbach Mobipocket**

**Excel VBA Programming For Dummies by John Walkenbach EPub**